CSE 167:

Introduction to Computer Graphics Lecture #10: Culling

Jürgen P. Schulze, Ph.D. University of California, San Diego Spring Quarter 2015

### Lecture Overview

Culling

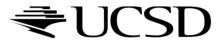

## Culling

▶ Goal:

Discard geometry that does not need to be drawn to speed up rendering

- Types of culling:
  - View frustum culling
  - Occlusion culling
  - Small object culling
  - Backface culling
  - Degenerate culling

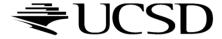

## View Frustum Culling

- ▶ Triangles outside of view frustum are off-screen
  - Done on canonical view volume

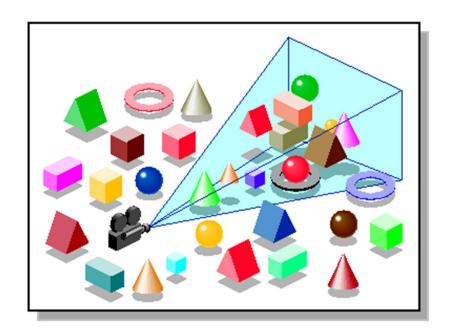

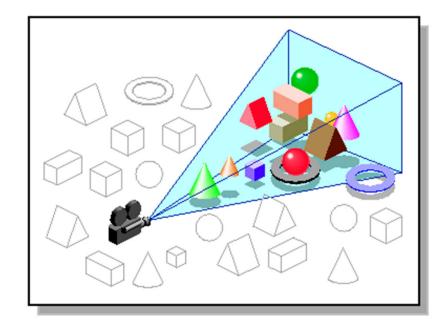

Images: SGI OpenGL Optimizer Programmer's Guide

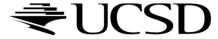

#### Videos

- Rendering Optimizations Frustum Culling
  - http://www.youtube.com/watch?v=kvVHp9wMAO8
- View Frustum Culling Demo
  - http://www.youtube.com/watch?v=bJrYTBGpwic

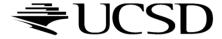

# **Bounding Volumes**

- Simple shape that completely encloses an object
- Generally a box or sphere
- We use spheres
  - Easiest to work with
  - But hard to calculate tight fits
- Intersect bounding volume with view frustum instead of each primitive

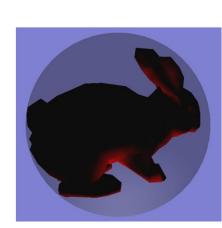

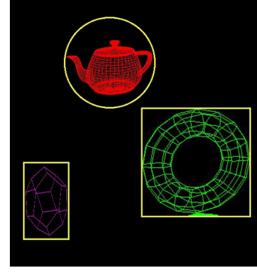

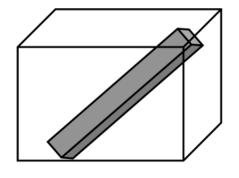

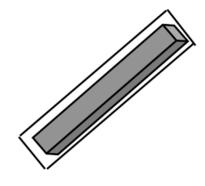

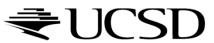

## Bounding Box

- How to cull objects consisting of may polygons?
- Cull bounding box
  - Rectangular box, parallel to object space coordinate planes
  - Box is smallest box containing the entire object

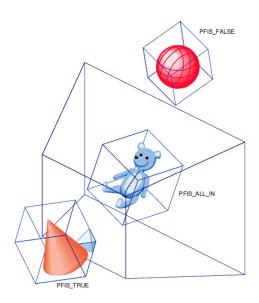

Image: SGI OpenGL Optimizer Programmer's Guide

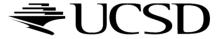

## View Frustum Culling

- Frustum defined by 6 planes
- Each plane divides space into "outside", "inside"
- Check each object against each plane
  - Outside, inside, intersecting
- If "outside" all planes
  - Outside the frustum
- If "inside" all planes
  - Inside the frustum
- Else partly inside and partly out
- Efficiency

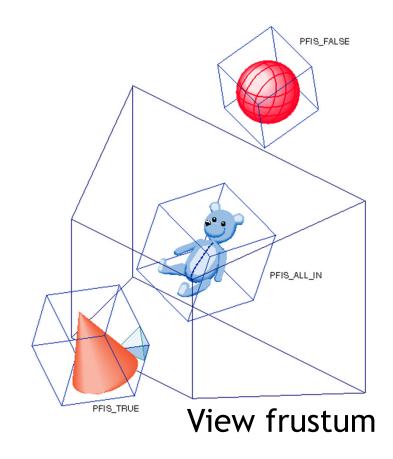

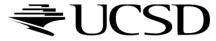

- A plane is described by a point **p** on the plane and a unit normal **n**
- Find the (perpendicular) distance from point **x** to the plane

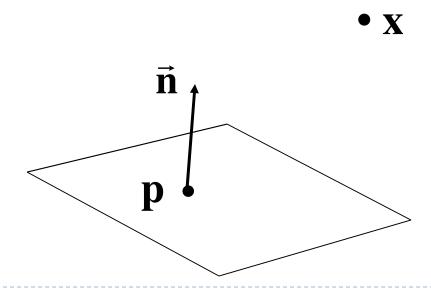

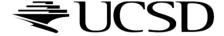

▶ The distance is the length of the projection of x-p onto n

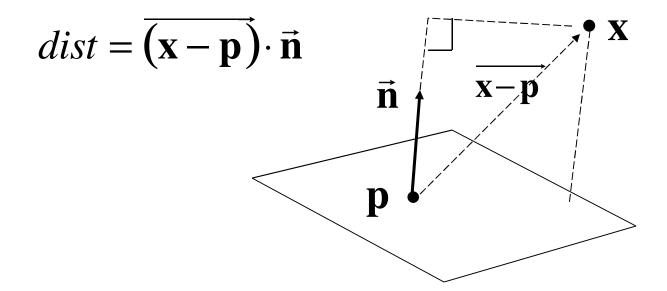

- ▶ The distance has a sign
  - positive on the side of the plane the normal points to
  - negative on the opposite side
  - zero exactly on the plane
- Divides 3D space into two infinite half-spaces

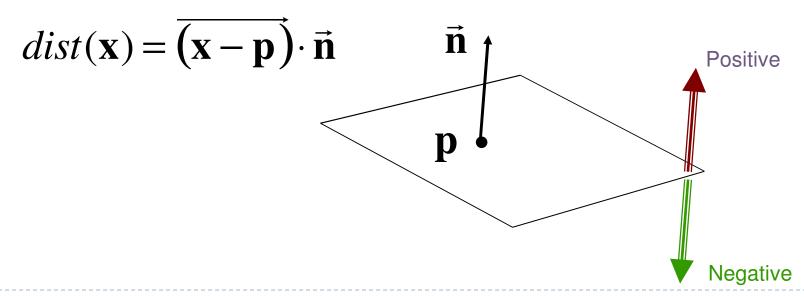

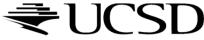

Simplification

$$dist(\mathbf{x}) = (\mathbf{x} - \mathbf{p}) \cdot \mathbf{n}$$
$$= \mathbf{x} \cdot \mathbf{n} - \mathbf{p} \cdot \mathbf{n}$$
$$dist(\mathbf{x}) = \mathbf{x} \cdot \mathbf{n} - d, \quad d = \mathbf{pn}$$

- ▶ d is independent of x
- ▶ *d* is distance from the origin to the plane
- ▶ We can represent a plane with just d and n

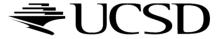

## Frustum With Signed Planes

Normal of each plane points outside

"outside" means positive distance

"inside" means negative distance

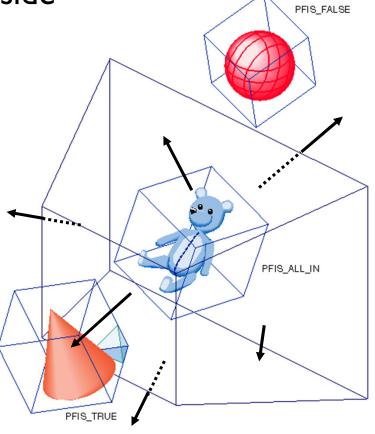

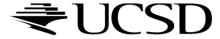

## Test Sphere and Plane

- For sphere with radius r and origin x, test the distance to the origin, and see if it is beyond the radius
- ▶ Three cases:
  - $\rightarrow dist(\mathbf{x}) > r$ 
    - completely above
  - $\rightarrow dist(\mathbf{x}) < -r$ 
    - completely below
  - $\rightarrow -r < dist(\mathbf{x}) < r$ 
    - intersects

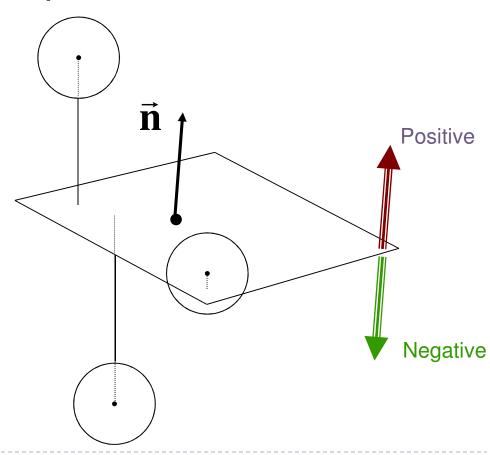

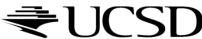

## Culling Summary

- Pre-compute the normal n and value d for each of the six planes.
- Given a sphere with center **x** and radius *r*
- For each plane:
  - if  $dist(\mathbf{x}) > r$ : sphere is outside! (no need to continue loop)
  - ▶ add I to count if  $dist(\mathbf{x}) < -r$
- If we made it through the loop, check the count:
  - if the count is 6, the sphere is completely inside
  - otherwise the sphere intersects the frustum
  - (can use a flag instead of a count)

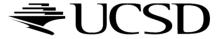

## Culling Groups of Objects

- Want to be able to cull the whole group quickly
- But if the group is partly in and partly out, want to be able to cull individual objects

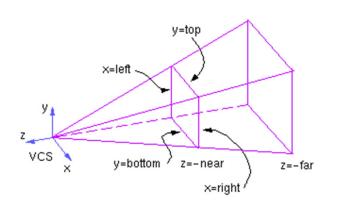

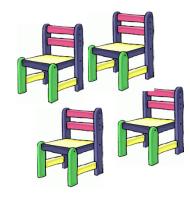

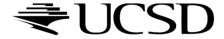

## Hierarchical Bounding Volumes

- Given hierarchy of objects
- Bounding volume of each node encloses the bounding volumes of all its children
- Start by testing the outermost bounding volume
  - If it is entirely outside, don't draw the group at all
  - If it is entirely inside, draw the whole group

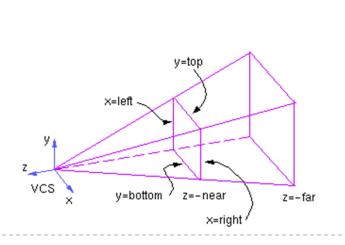

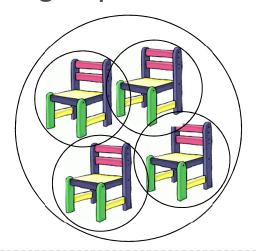

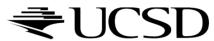

### Hierarchical Culling

- If the bounding volume is partly inside and partly outside
  - ▶ Test each child's bounding volume individually
  - If the child is in, draw it; if it's out cull it; if it's partly in and partly out, recurse.
  - If recursion reaches a leaf node, draw it normally

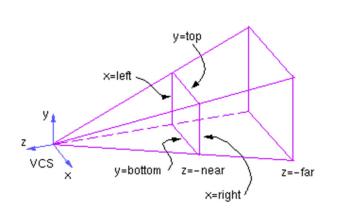

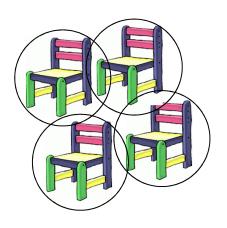

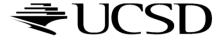

### Video

- Math for Game Developers Frustum Culling
  - http://www.youtube.com/watch?v=4p-E\_31XOPM

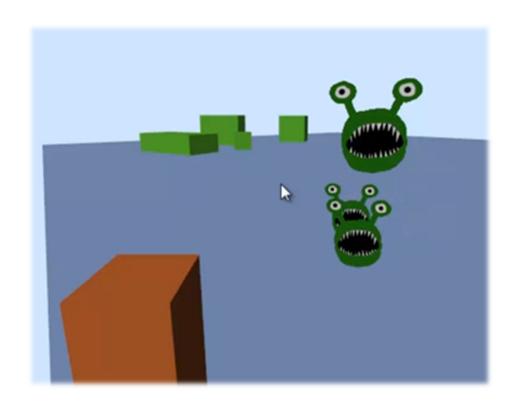

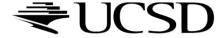